# Szkolenie "Kurs komputerowy z pakietem Ms Office (Word,Excell) dla początkujących" – 83 godziny

#### CELE SZKOLENIA UJĘTE W KATEGORIACH EFEKTÓW UCZENIA SIĘ Z UWZGLĘDNIENIEM WIEDZY, UMIEJĘTNOŚCI I KOMPETENCJI SPOŁECZNYCH

Program szkolenia został przygotowany zgodnie z przyjętym przez Ministerstwo Gospodarki, Pracy i Polityki Społecznej modelem dokumentacji programowej, nawiązującym do tzw. metodologii modułów umiejętności zawodowych (ang. MES – Modules of Employable Skills), rozwijanej przez Międzynarodową Organizację Pracy.

Oferowany program szkolenia wykorzystuje Standardy kwalifikacji zawodowych i modułowe programy szkoleń zawodowych opracowane dla zawodu Kierownik małego przedsiębiorstwa kod zawodu 351203, w zakresie pracy "technik informatyk".

Celem kształcenia zawodowego jest przygotowanie uczących się do życia w warunkach współczesnego świata, wykonywania pracy zawodowej i aktywnego funkcjonowania na zmieniającym się rynku pracy.

Zadania szkoły i innych podmiotów prowadzących kształcenie zawodowe oraz sposób ich realizacji są uwarunkowane zmianami zachodzącymi w otoczeniu gospodarczo-społecznym, na które wpływają w szczególności: idea gospodarki opartej na wiedzy, globalizacja procesów gospodarczych i społecznych, rosnący udział handlu międzynarodowego, mobilność geograficzna i zawodowa, nowe techniki i technologie, a także wzrost oczekiwań pracodawców w zakresie poziomu wiedzy i umiejętności pracowników.

W procesie kształcenia zawodowego ważne jest integrowanie i korelowanie kształcenia ogólnego i zawodowego, w tym doskonalenie kompetencji kluczowych nabytych w procesie kształcenia ogólnego, z uwzględnieniem niższych etapów edukacyjnych. Odpowiedni poziom wiedzy ogólnej powiązanej z wiedzą zawodową przyczyni się do podniesienia poziomu umiejętności zawodowych absolwentów szkół kształcących w zawodach, a tym samym zapewni im możliwość sprostania wyzwaniom zmieniającego się rynku pracy.

W procesie kształcenia zawodowego są podejmowane działania wspomagające rozwój każdego uczącego się, stosownie do jego potrzeb i możliwości, ze szczególnym uwzględnieniem indywidualnych ścieżek edukacji i kariery, możliwości podnoszenia poziomu wykształcenia i kwalifikacji zawodowych oraz zapobiegania przedwczesnemu kończeniu nauki.

Elastycznemu reagowaniu systemu kształcenia zawodowego na potrzeby rynku pracy, jego otwartości na uczenie się przez całe życie oraz mobilności edukacyjnej i zawodowej absolwentów ma służyć wyodrębnienie kwalifikacji w ramach poszczególnych zawodów wpisanych do klasyfikacji zawodów szkolnictwa zawodowego.

#### Cele Szkolenia komputerowego

Do wykonywania wyżej wymienionych zadań zawodowych niezbędne jest osiągnięcie zakładanych efektów kształcenia, na które składają się w zależności od danego modułu opisane w założeniach.

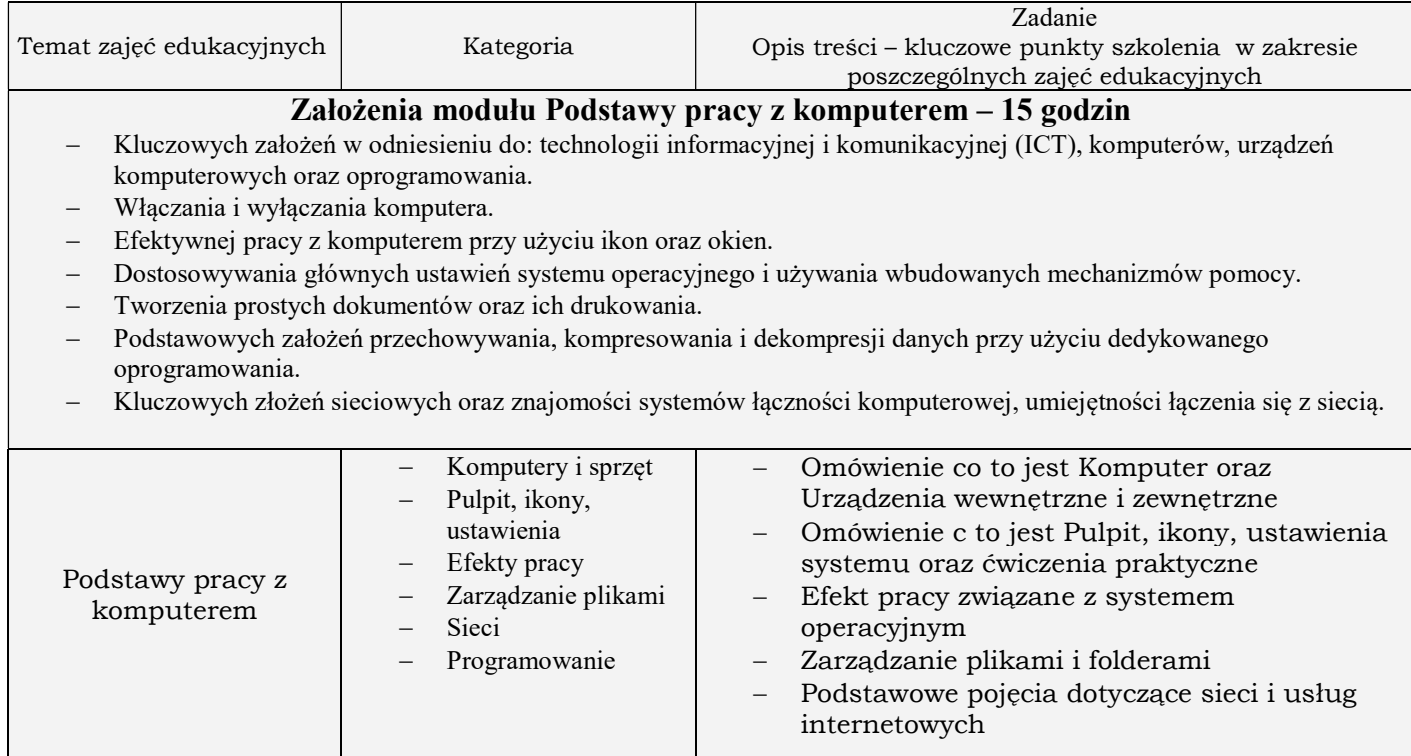

## Założenia modułu Podstawy pracy w Sieci – 15 godzin

- Zasad przeglądania Internetu oraz bezpieczeństwa podczas pracy w sieci.
- Używania przeglądarki internetowej oraz konfiguracji jej ustawień, zakładek i rozwiązań internetowych.
- Efektywnego wyszukiwania informacji w sieci oraz krytycznej oceny treści znalezionych w Internecie.
- Kluczowych zagadnień związanych z prawami autorskimi oraz ochroną danych.
- Kluczowych zasad związanych ze społecznościami, komunikacją online oraz obsługą poczty elektronicznej.
- Wysyłania i odbierania wiadomości oraz zarządzania nimi.
- Organizacji i przeszukiwania poczty oraz używania kalendarzy.
- Norm obowiązujących w kontaktach online, zasad netykiety i jej zastosowań.

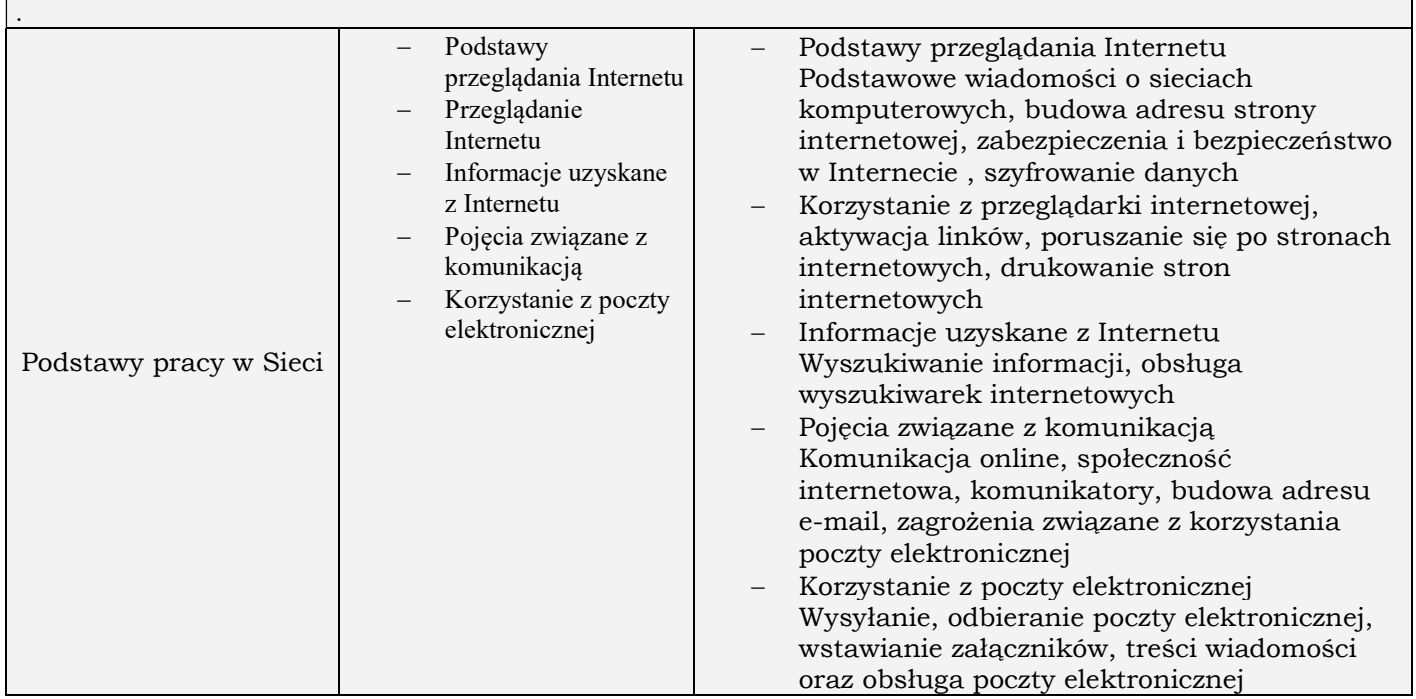

## Założenia modułu Przetwarzanie Tekstu – 25 godzin

- Pracy z dokumentami i zapisywania ich w różnych formatach plików.
- Wyboru odpowiednich narzędzi, takich jak funkcja Pomoc w celu zwiększenia szybkości i efektywności pracy.
- Tworzenia i edycji niewielkich dokumentów, gotowych do rozpowszechniania.
- Zastosowania różnych formatów w celu udoskonalenia dokumentów przed ich rozpowszechnieniem, jak również stosowania dobrych praktyk wyboru odpowiednich opcji formatowania.
- Wstawiania do dokumentów tabel, obrazów i rysunków.
- Przygotowywania dokumentów do wydruku korespondencji seryjnej.
- Stosowania opcji ustawień strony oraz dokonywania sprawdzenia i poprawy napisanego tekstu przed jego

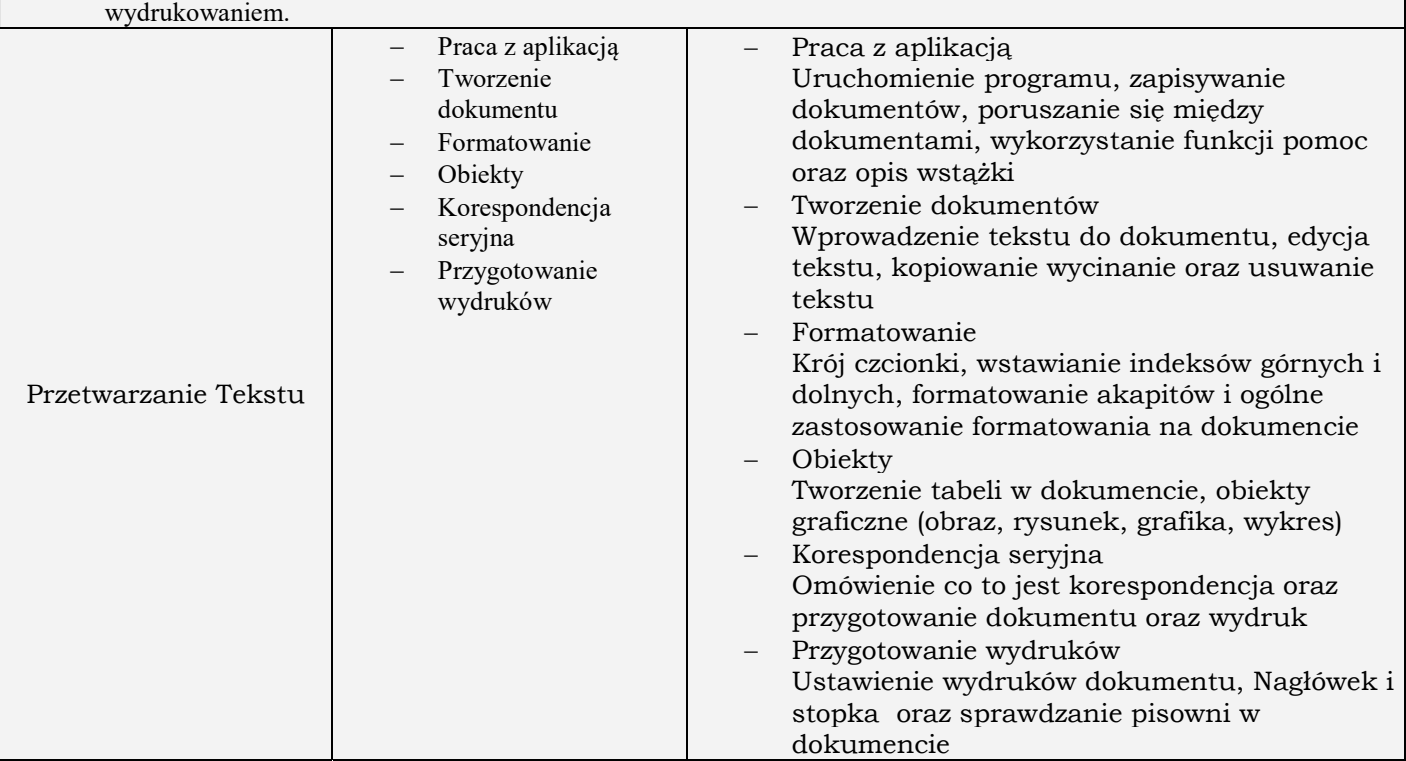

#### Założenia modułu Arkusze Kalkulacyjne - 28 godzin

- Pracy z arkuszami kalkulacyjnymi i zapisywania ich w różnych formatach plików.
- Używania dostępnych opcji, takich jak funkcja Pomoc w celu udoskonalania jakości i efektywności pracy.
- Wprowadzania danych do komórek oraz posługiwania się dobrymi praktykami przy tworzeniu list.
- Zaznaczania, sortowania oraz kopiowania, przesuwania i usuwania danych. Edycji wierszy i kolumn arkusza.
- Kopiowania, przesuwania, usuwania i zmiany nazwy arkuszy.
- Tworzenia matematycznych i logicznych reguł przy użyciu standardowych funkcji dostępnych w arkuszu kalkulacyjnym.
- Posługiwania się dobrymi praktykami w tworzeniu reguł oraz rozpoznawania błędnych wartości w regułach.
- Formatowania liczb i wartości tekstowych w skoroszycie (składającym się z kilku arkuszy)
- Wyboru, tworzenia i formatowania wykresów w celu prawidłowego przekazania informacji.
- Prawidłowego ustawienia strony skoroszytu oraz sprawdzenia i poprawy zawartości przed wydrukowaniem.

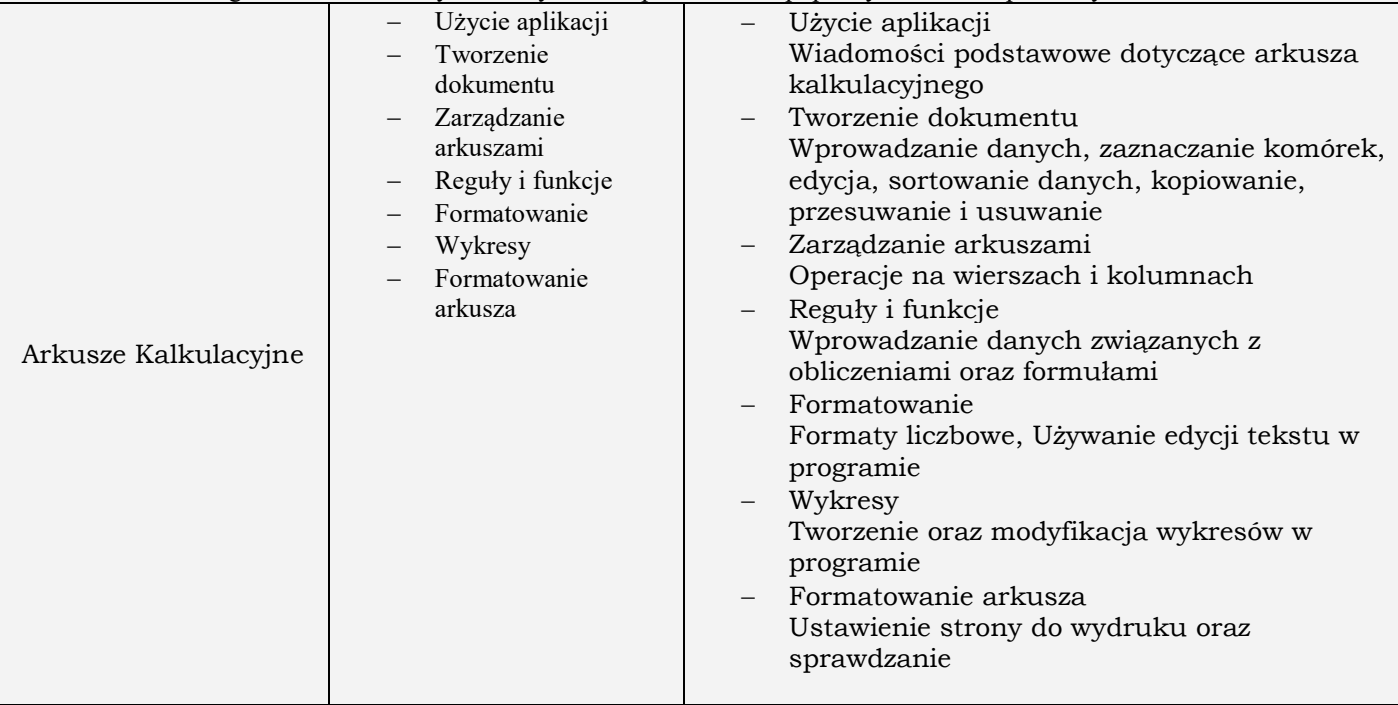